# SWISSLOS

## Game Rules Online Instant Ticket «Happy»

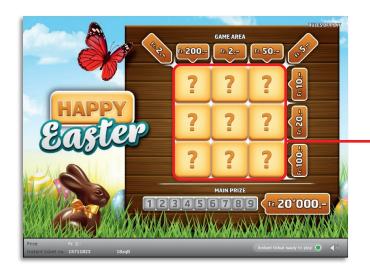

Example: Win CHF 7.-

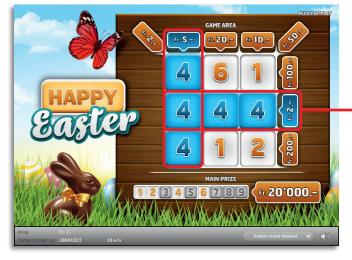

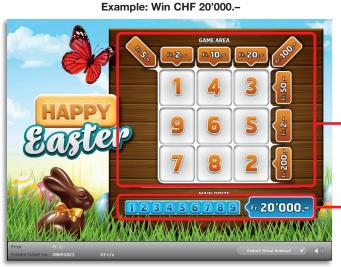

The «Happy – Eastern» online instant ticket is being offered for sale from  $25^{\text{th}}$  of March to  $1^{\text{St}}$  of April 2024.

#### Happy • Number of tickets: 400'000 • Price: Fr. 2.– Payout percentage: 61.49% • Prize percentage: 24.97% Total sales value: CHF Fr. 800'000.–

|   | 99'865         | x |              | = | 491'925              |
|---|----------------|---|--------------|---|----------------------|
|   | 1              | х | 20'000       | = | 20'000               |
|   | 4              | x | 250          | = | 1'000                |
|   | 20             | x | 200          | = | 4'000                |
|   | 20             | x | 120          | = | 2'400                |
|   | 20             | x | 110          | = | 2'200                |
|   | 100            | X | 100          | = | 10'000               |
|   | 25             | x | 70           | = | 1'750.–              |
|   | 25             | x | 60           | = | 1'500.–              |
|   | 25             | x | 55           | = | 1'375.–              |
|   | 25             | X | 52           | = | 1'300                |
|   | 500            | X | 50           | = | 25'000               |
|   | 200            | x | 30           | _ | 6'000.–              |
|   | 200            | x | 25           | _ | 5'000                |
|   | 200            | X | 20           | = | 4'400                |
|   | 1'500          | X | 20           | = | 30'000               |
|   | 1'000          | X | 12           | = | 15'000               |
|   | 3'000<br>1'000 | X | 10.–<br>12.– | = | 30'000.–<br>12'000.– |
|   | 2'000          | Х | 7            | = | 14'000               |
|   | 25'000         | Х | 5            | = | 125'000              |
| * | 25'000         | Х | 4            | = | 100'000              |
|   | 40'000         | х | 2            | = | 80'000               |

Combinations are also allowed in these prize categories: e.g. CHF 2.- + CHF 2.- = CHF 4.-

When «Happy» is activated under another motto, any instant tickets remaining in a ticket series that has already been started are sold first before a new ticket series is put on sale.

#### **Rules of Play**

- 1. Click on the nine question marks in the game area one after another.
- If you find three identical numbers in either a row, column or diagonal line, you win the corresponding amount.
- If you find all of the numbers from 1 to 9, each once only, in the game area, you win the main prize of 20,000 Swiss francs.

Multiple wins are possible.

## Game Rules Online Instant Ticket «Happy»

### How to play

In order to be able to play the online instant ticket «Happy», in accordance with Art. 3 of the Online Instant Ticket Products «Clix»: General Terms of Participation you need to be registered on the Swisslos Internet Gaming Platform (ISP).

If you are logged into the ISP, you can purchase a «Happy» online instant ticket by clicking on the Buy instant ticket button in the instruction window. The purchase price will be debited directly from your balance and any prizes will be credited to you in accordance with Art. 25ff of the Terms for Online Participation. Without registering, you may also play the online instant ticket in a free demo version with an identical prize structure. In order to do so, you must click the Try out instant ticket button. Prizes won in the demo version cannot be paid out.

All sound effects can be switched on and off by clicking the  $\bigotimes$  (1) symbol.

### **Further provisions**

The online instant ticket «Happy» is also subject to the provisions of the present Game Rules, the Online Instant Ticket Products «Clix»: General Terms of Participation as well as the Terms for Online Participation.

In the event of any conflicts, the following provisions take priority.

If the Buy instant ticket field on the button for the online instant ticket product «Happy» is clicked, an online instant «Happy» ticket and the accompanying instructions for play will appear in a window. The purchase price will automatically be deducted from the balance in the player's wallet.

The player acknowledges that the online instant «Happy» ticket randomly produced for him was pregenerated by the interactive gaming system. This means that, prior to the time of purchase, each online instant ticket was encoded with a unique instant ticket number and the result (i.e. the winning instant tickets) was determined in advance by the interactive gaming system by means of a draw. The instant ticket number appears in the lower section of the window for the online instant ticket; the instant ticket number is the sole indicator of the result of the lottery.

Consequently, by purchasing an online instant «Happy» ticket, the player takes part in a game of chance in which neither skill nor the player's choice nor the graphic animation itself determines the outcome of the game.